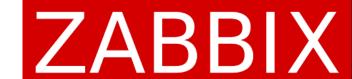

# Zabbix Support: Overcoming challenges together

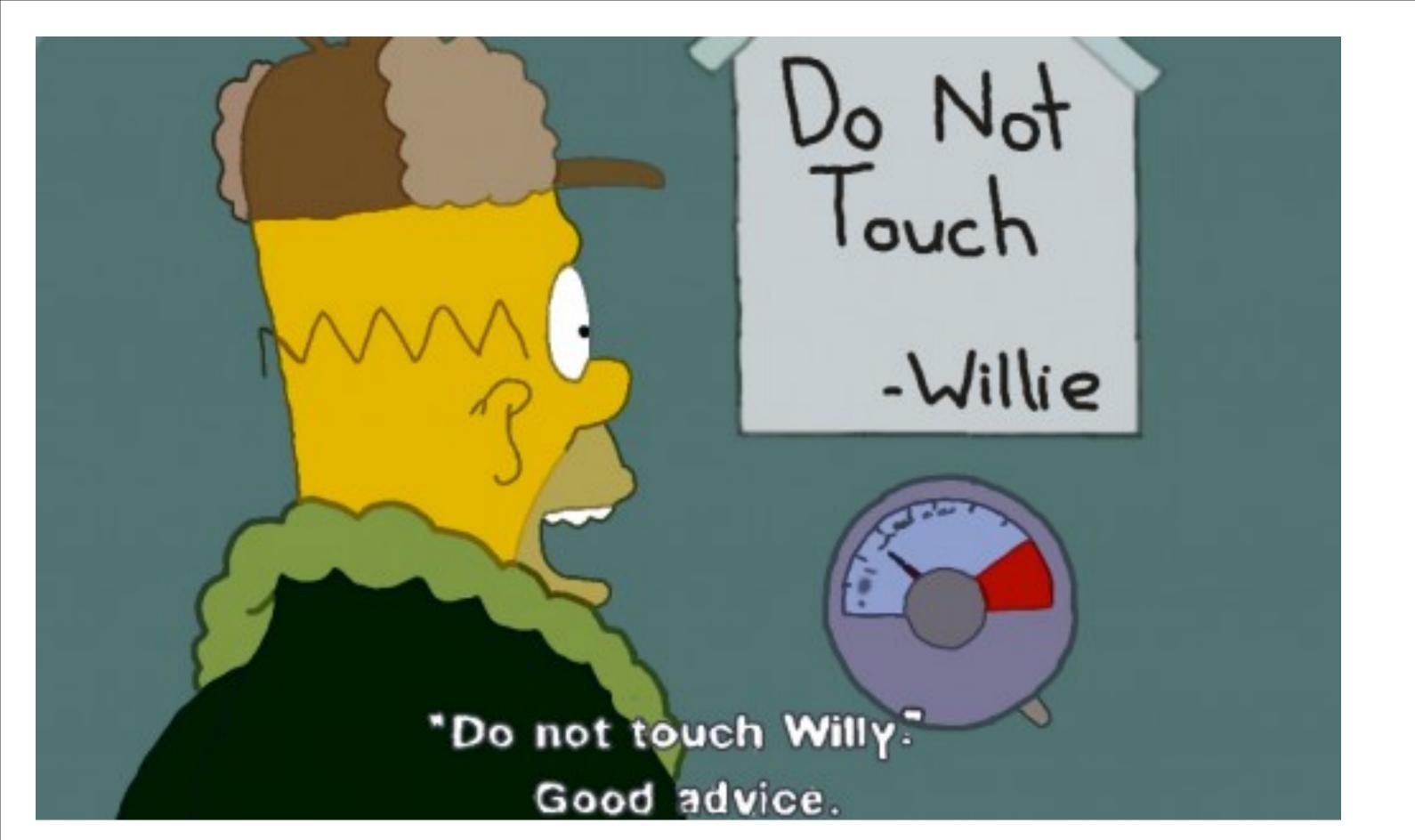

#### ZABBIX

#### ZABBIX

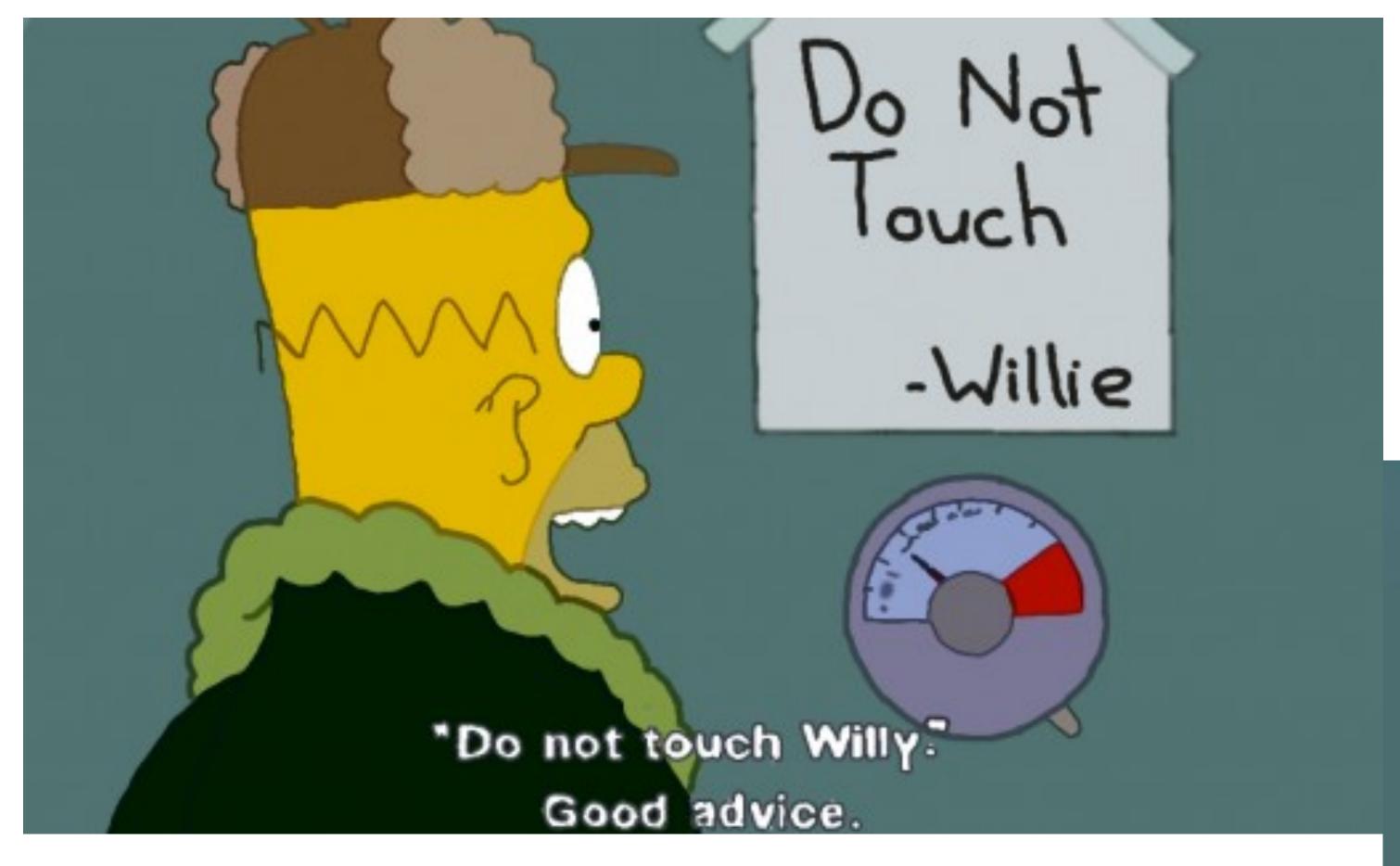

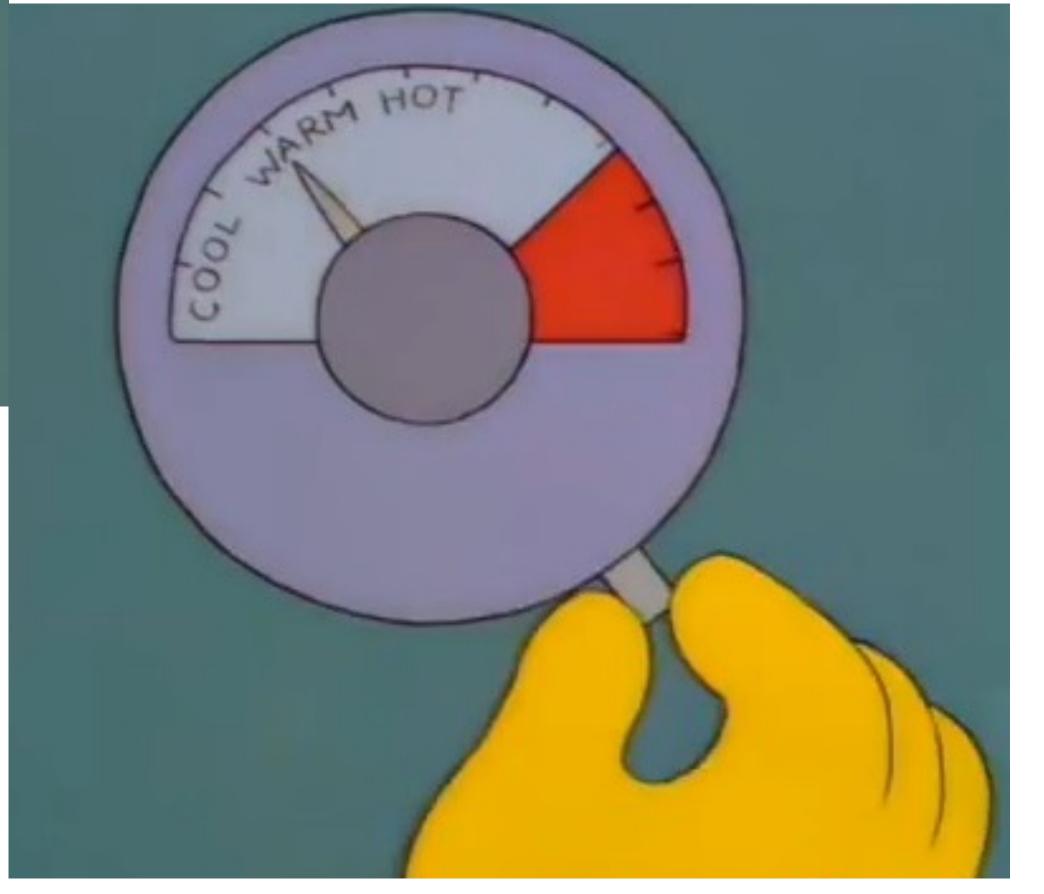

Rule # 1:

Don't share details about the issue.

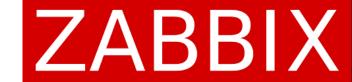

# Examples

Issue summary: URGENT

Issue description: Zabbix is not working

Issue summary: Agent ping is not reporting

Issue description: Agent ping is not reporting. Please check

Issue summary: jmx connection error

Issue description: need the session ASAP

# Rule # 2: Documentation is for the weak.

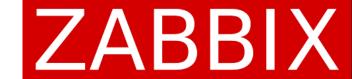

# Rule # 2: Documentation is for the weak.

It is sooo boring!
There are so many other ways how to spend your free time!

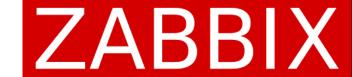

# Examples

Customer: "last(10m)" generates to many events Support: "last(10m)" - most recent value always (not latest values for 10 minutes). Use min/max!

Customer: we are having issues where the DB is growing really fast after the upgrade from 1.8 to 3.0

Support: housekeeper is disabled after the upgrade. Read upgrade procedure before the upgrade and enable housekeeper after!

Customer: I am using "nodata" trigger with enabled "multiple problem event generation" option. We are getting several events for a single problem, duplicate emails, etc. Support: do not use "multiple problem event generation" option with time-based functions!

# Rule # 3: Zabbix says that performance is important.

# Rule # 3: Zabbix says that performance is important.

Wrong! Use Defaults.

#### Customer issue

Customer: Zabbix housekeeper process more than 75% busy

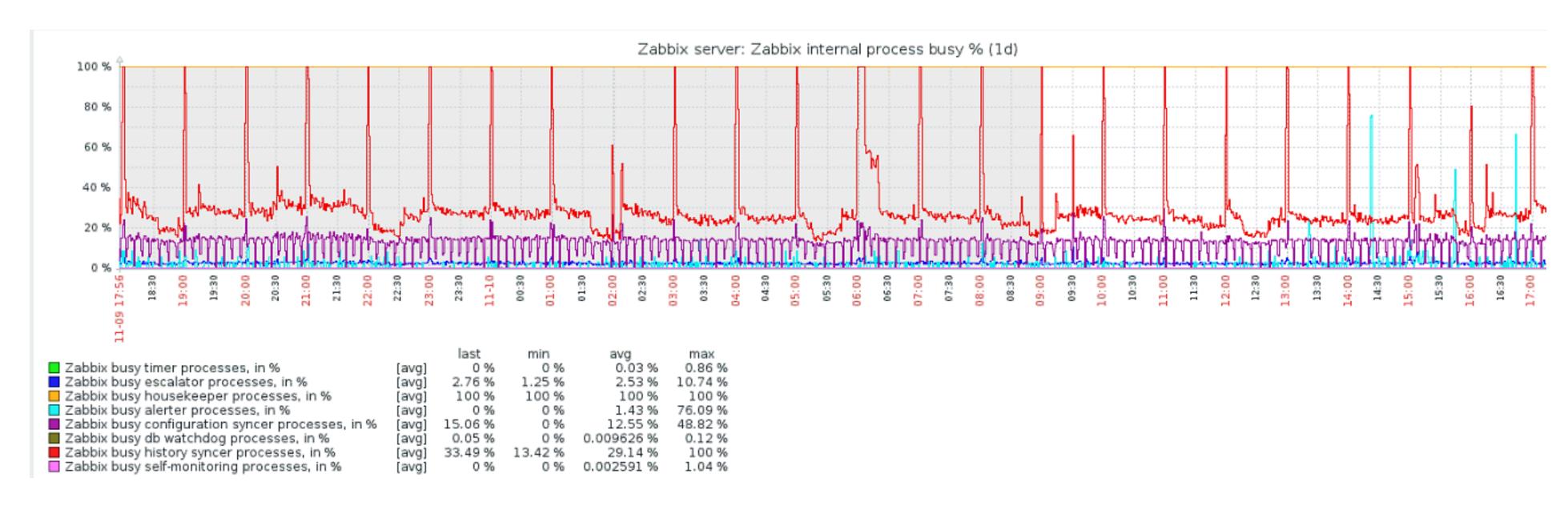

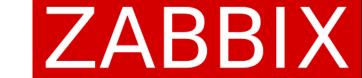

#### Customer issue

Customer: Zabbix housekeeper process more than 75% busy

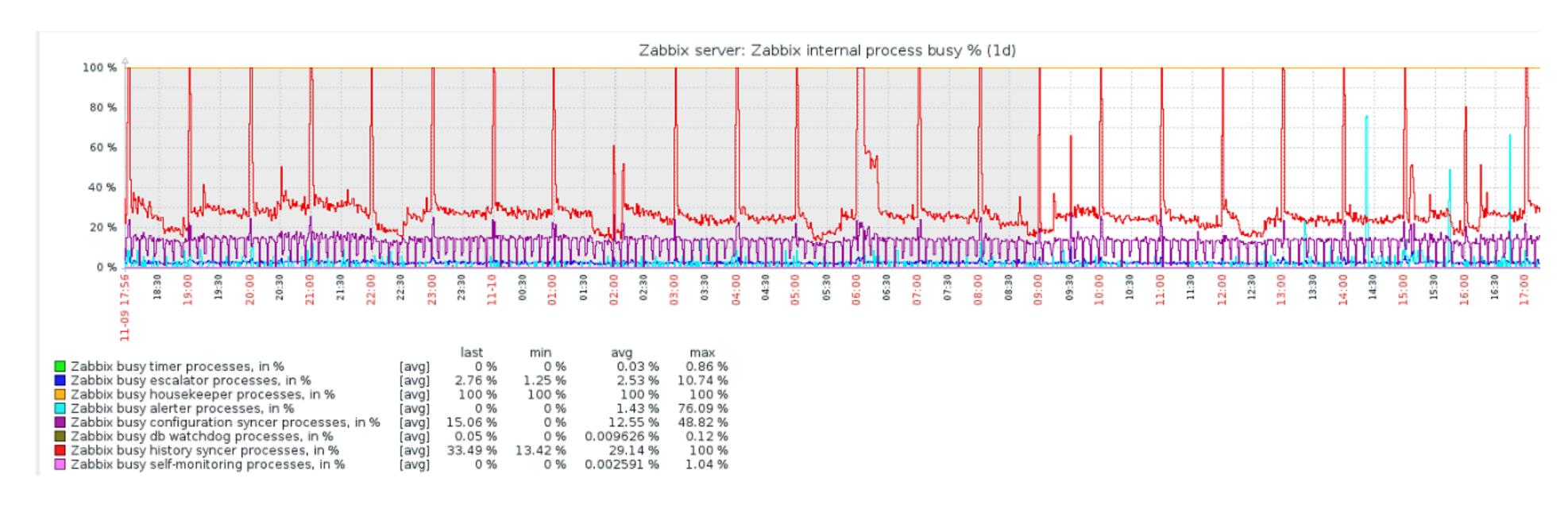

Zabbix DB size is 1.6TB

All Zabbix components are installed on the same server with 4CPU and 8GB of RAM

MySQL uses default configuration file (e.g. innodb\_buffer\_pool\_size is 128MB)

# Don't share details Don't read Documentation Performance isn't important

# Don't share details Don't read Documentation Performance isn't important

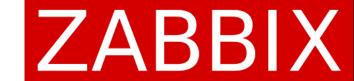

# Wrong

Zabbix isn't working - tried to fix it rebooting Zabbix Server without any luck.

High Queue Across Multiple Proxies - we have truncated the tables proxy & ids but no luck.

# Wrong

Zabbix isn't working - tried to fix it rebooting Zabbix Server without any luck.

High Queue Across Multiple Proxies - we have truncated the tables proxy & ids but no luck.

# Right

Localize the issue.

Find the issue's root cause and fix it.

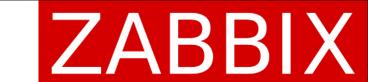

#### Localize the issue

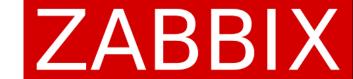

#### Localize the issue

Database: slow query for database (LogSlowQueries), SQL statements

Zabbix: "Template App Zabbix Server" (Proxy) + Queue

Frontend: debug

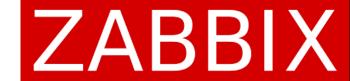

#### Database

```
# grep slow /var/log/zabbix/zabbix_server.log
slow query: 9.054528 sec, "insert into events (eventid, source, object, objectid, clock...
slow query: 8.501505 sec, "update hosts set lastaccess=1421211815 where hostid...
slow query: 6.754405 sec, "insert into history (itemid,clock,ns,value) values...
```

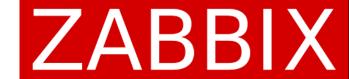

#### Database

```
# grep slow /var/log/zabbix/zabbix server.log
slow query: 9.054528 sec, "insert into events (eventid, source, object, objectid, clock...
slow query: 8.501505 sec, "update hosts set lastaccess=1421211815 where hostid...
slow query: 6.754405 sec, "insert into history (itemid, clock, ns, value) values...
slow query: 37.949541 sec, "select i.itemid, i.hostid, h.proxy_hostid, i.type,
i.data_type...
```

slow query: 70.877295 sec, "select distinct t.triggerid, t.description, t.expression, t.error...

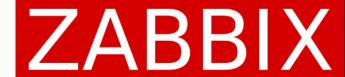

#### Zabbix health

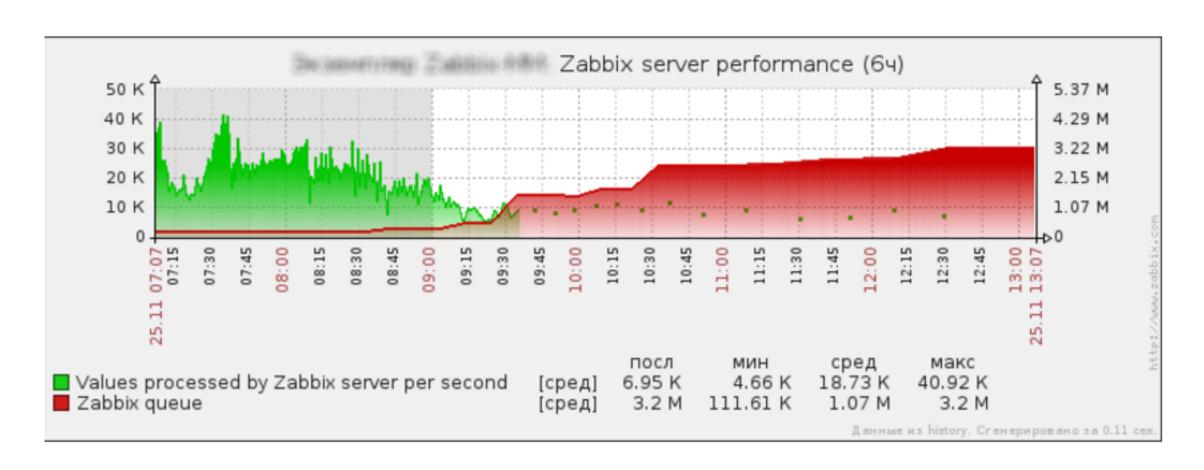

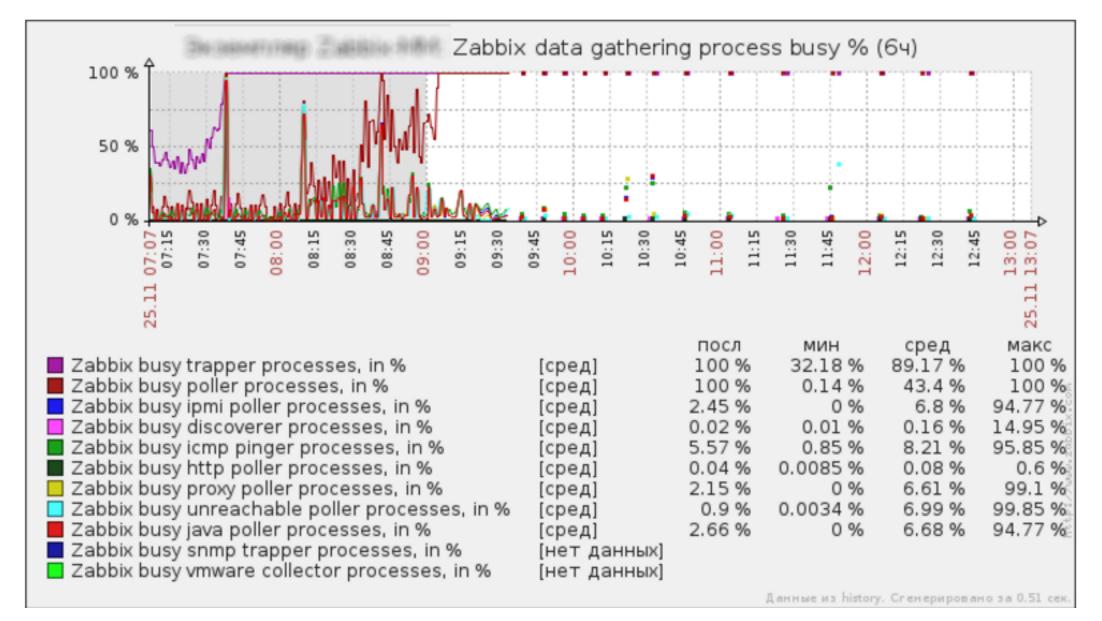

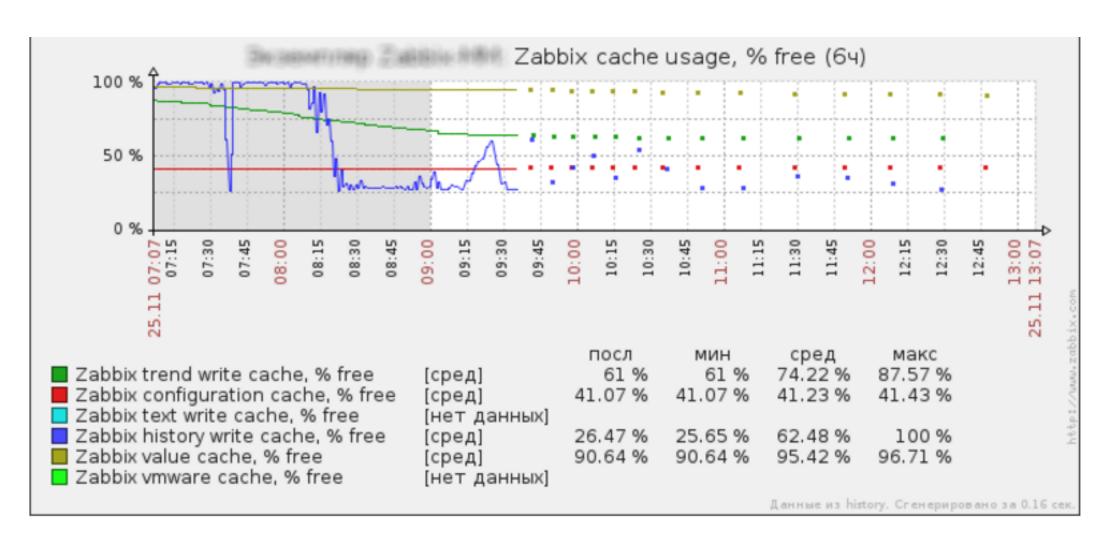

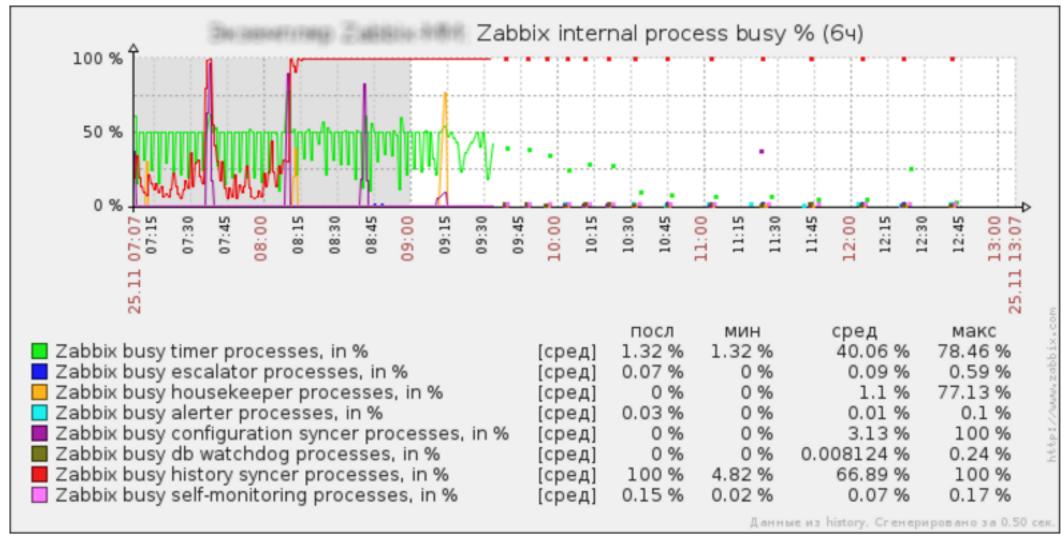

#### ZABBIX

#### Zabbix health

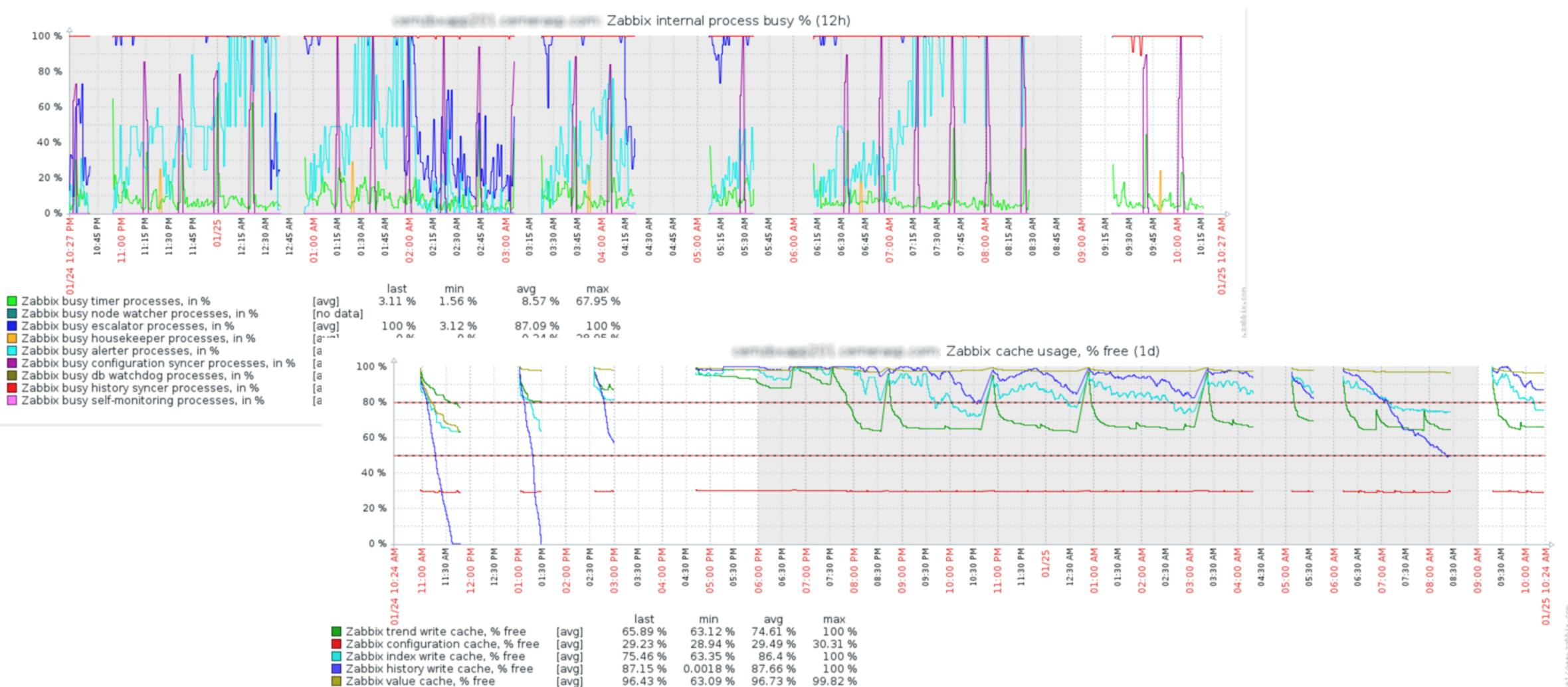

Zabbix vmware cache, % free

[no data]

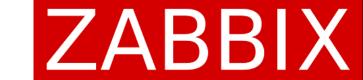

# Zabbix queue

|                                                                                                    |           | ypes   Scripts   Audit   Queue | Notifications   Installation |          |           |                      | Search              |
|----------------------------------------------------------------------------------------------------|-----------|--------------------------------|------------------------------|----------|-----------|----------------------|---------------------|
| QUEUE OF ITEMS TO BE U                                                                                                    |           | ata » Queue                    |                              |          |           |                      | Overview by proxy ▼ |
| Proxy                                                                                                    | 5 seconds | 10 seconds                     | 30 seconds                   | 1 minute | 5 minutes | More than 10 minutes |                     |
| SECTION STREET, SECTION                                                                                                    | 10        | 25                             | 58                           | 63       | 25        | 162                  |                     |
| attenue in the second second                                                                                                    | 0         | 2                              | 1                            | 301      | 563       | 74111                |                     |
| C-SCHOOL CONSULT                                                                                                    | 0         | 0                              | 0                            | 0        | 0         | 0                    |                     |
| STATE OF THE STATE OF THE STATE | <b>o</b>  | 11                             | 5                            | 395      | 747       | 89487                |                     |
|                                                                                                    | <b>o</b>  | 0                              | 0                            | 0        | 0         | 0                    |                     |
|                                                                                                    | <b>o</b>  | 6                              | 16                           | 359      | 602       | 128153               |                     |
|                                                                                                    | <b>o</b>  | 1                              | О                            | 5        | 2         | 68432                |                     |
| TOTAL DISTRICT                                                                                                    | <b>0</b>  | 7                              | О                            | 164      | 291       | 45159                |                     |
| and the second second second                                                                                                    | <b></b> 2 | 6                              | О                            | 0        | 0         | 43                   |                     |
| Continue of the second of the second of the  | <b>0</b>  | 0                              | 0                            | 0        | 0         | 0                    |                     |
|                                                                                                    | 0         | 3                              | 1                            | 270      | 714       | 61453                |                     |
|                                                                                                    | <b>0</b>  | 2                              | 2                            | 68       | 137       | 17658                |                     |
| Target Cont. And Cont.                                                                                                    | 0         | 0                              | 0                            | 53       | 51        | 8956                 |                     |
|                                                                                                    | 0         | 0                              | 0                            | 55       | 78        | 27690                |                     |
|                                                                                                    | 0         | 0                              | 0                            | 0        | 0         | 0                    |                     |
|                                                                                                    | 0         | 0                              | 0                            | 0        | 0         | 0                    |                     |
|                                                                                                    | 0         | 0                              | 0                            | 0        | 0         | 0                    |                     |
| Server                                                                                                    | 0         | 8                              | 8                            | 1        | 69        | 28                   |                     |

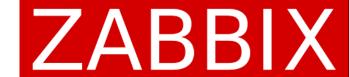

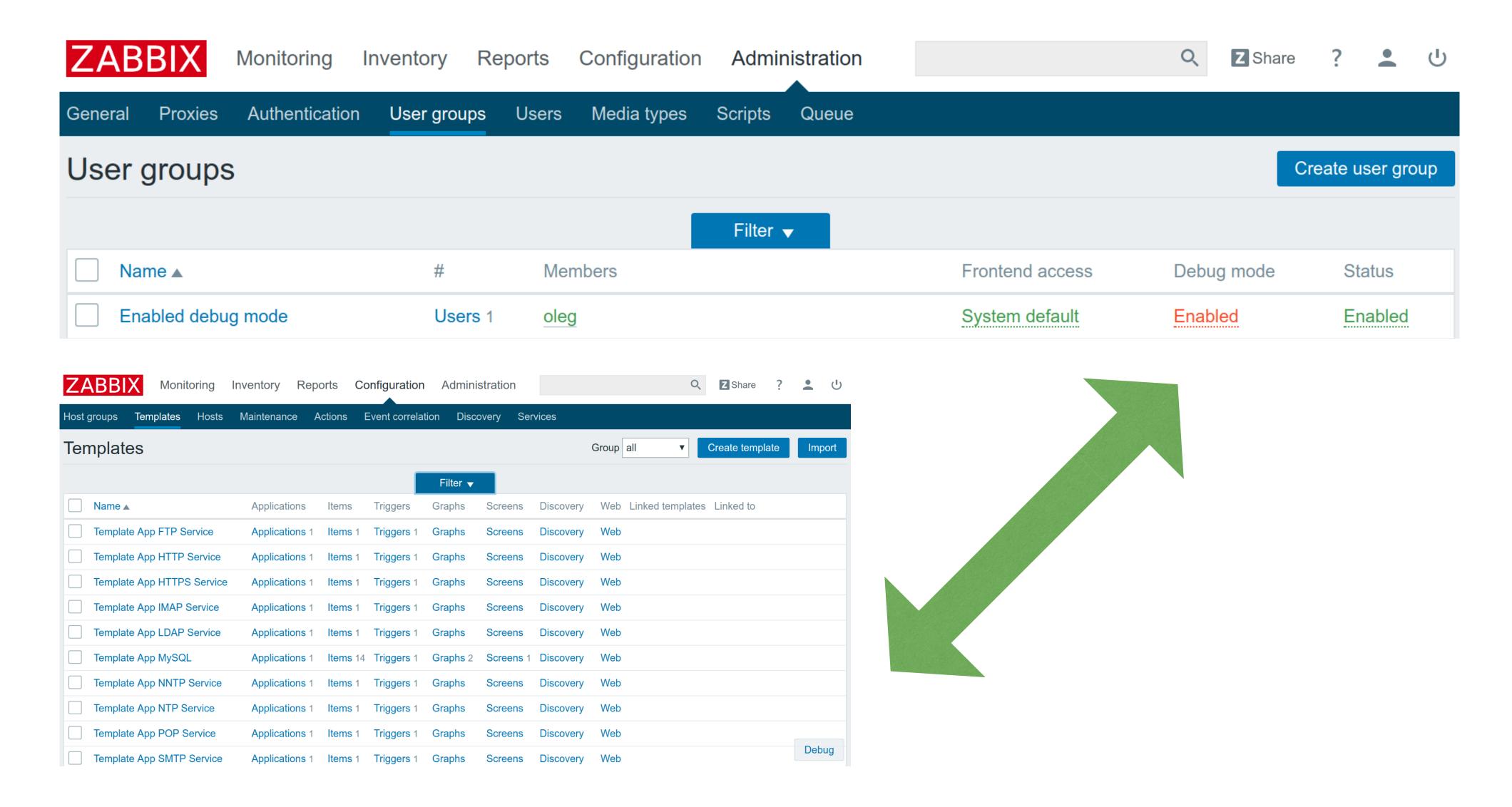

Total time: 0.960905

Total SQL time: 0.749027

SQL count: 5636 (selects: 4065 | executes: 1571)

Peak memory usage: 180.5M

Memory limit: 2G

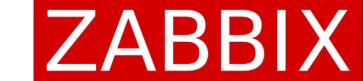

Total time: 10.960905

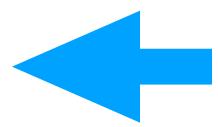

Web server issue

**Total SQL time:** 0.749027

SQL count: 5636 (selects: 4065 | executes: 1571)

Peak memory usage: 180.5M

Memory limit: 2G

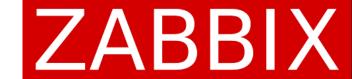

#### Web server is slow?

Tune configuration

Try nginx

| Apache           | nginx            |  |  |  |  |
|------------------|------------------|--|--|--|--|
| Total time: 6.47 | Total time: 1.02 |  |  |  |  |

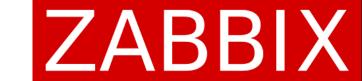

Total time: 10.960905

**Total SQL time: 10.749027** 

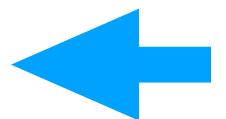

Database issue

SQL count: 5636 (selects: 4065 | executes: 1571)

Peak memory usage: 180.5M

Memory limit: 2G

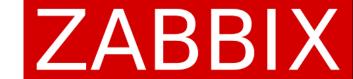

#### Localize the issue

Database: slow query for database (LogSlowQueries), SQL statements

Zabbix: "Template App Zabbix Server" (Proxy) + Queue

Frontend: debug

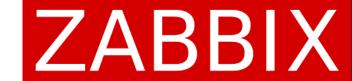

#### Localize the issue

Database: slow query for database (LogSlowQueries), SQL statements

Zabbix: "Template App Zabbix Server" (Proxy) + Queue

Frontend: debug

Command line utilities: innotop/pg\_top, atop, ps, tcpdump, SQL, debug/strace

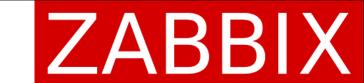

# innotop/pg\_top

A real-time, advanced investigation tools for MySQL/PostgreSQL

| Shon   | Load Cxn | a QPS        | Slow    | So/Tn/In | /De% QCacheHit                                                                                                    | WCachall . | it BpsIn   | BpsOut                                                                                                    |
|--------|----------|--------------|---------|----------|----------------------------------------------------------------------------------------------------|------------|------------|----------------------------------------------------------------------------------------------------|
| Now    | 0.00 218 | _            | 310w    | 93/ 0/ 0 |                                                                                                    |            |            | 2.35M                                                                                                    |
| Total  |          | .00k 1.60k   | 173.93k |          |                                                                                                    |            | 0% 372.98k |                                                                                                    |
|        |          |              |         | , _,     | ,                                                                                                    |            |            |                                                                                                    |
| Cmd    | ID       | State        |         | User     | Host                                                                                                    | DB         | Time       | Query                                                                                                    |
| Daemon |          | Waiting on e | empty q | event sc | localhost                                                                                                    |            |            |                                                                                                    |
| Query  | 3879265  | Sending data | l.      | root     |                                                                                                    | zabbix     | 05:12      | SELECT DISTINCT t.triggerid,t.priority,h.name AS hostname,h.host,h.hostid FROM triggers t,functions f,items i,hos        |
| Query  | 3879583  | Sending data | l.      | root     |                                                                                                    | zabbix     | 04:40      | SELECT DISTINCT t.triggerid, t.state, t.error, t.url, t.expression, t.description, t.priority, t.lastchange FROM trigger |
| Query  | 3879654  | Sending data | ì.      | root     |                                                                                                    | zabbix     | 04:30      | SELECT DISTINCT t.triggerid, t.state, t.error, t.url, t.expression, t.description, t.priority, t.lastchange FROM trigger |
| Query  | 3879818  | Sending data | ì       | root     |                                                                                                    | zabbix     | 04:29      | SELECT DISTINCT t.triggerid,t.priority,h.name AS hostname,h.host,h.hostid FROM triggers t,functions f,items i,hos        |
| Query  |          |              |         | root     |                                                                                                    | zabbix     | 04:29      | SELECT DISTINCT t.triggerid, t.state, t.error, t.url, t.expression, t.description, t.priority, t.lastchange FROM trigger |
| Query  | 3879931  | Sending data | k       | root     |                                                                                                    | zabbix     | 04:29      | SELECT DISTINCT t.triggerid, t.state, t.error, t.url, t.expression, t.description, t.priority, t.lastchange FROM trigger |
| Query  |          | Sending data |         | root     |                                                                                                    | zabbix     |            | SELECT DISTINCT t.triggerid,t.priority,h.name AS hostname,h.host,h.hostid FROM triggers t,functions f,items i,hos        |
| Query  |          | Sending data |         | root     |                                                                                                    | zabbix     |            | SELECT DISTINCT t.triggerid, t.state, t.error, t.url, t.expression, t.description, t.priority, t.lastchange FROM trigger |
| Query  |          | Sending data |         | root     |                                                                                                    | zabbix     |            | SELECT DISTINCT t.triggerid, t.state, t.error, t.url, t.expression, t.description, t.priority, t.lastchange FROM trigger |
| Query  |          |              |         | root     |                                                                                                    | zabbix     |            | SELECT DISTINCT t.triggerid, t.state, t.error, t.url, t.expression, t.description, t.priority, t.lastchange FROM trigger |
| Query  | 3880122  |              |         | root     |                                                                                                    | zabbix     |            | SELECT DISTINCT t.triggerid,t.priority,h.name AS hostname,h.host,h.hostid FROM triggers t,functions f,items i,hos        |
| Query  | 3878927  |              |         | root     |                                                                                                    | zabbix     |            | SELECT DISTINCT COUNT(DISTINCT t.triggerid) AS rowscount FROM triggers t, functions f, items i, hosts_groups hg WHER     |
| Query  |          | Sending data |         | root     |                                                                                                    | zabbix     |            | SELECT DISTINCT t.triggerid, t.priority, h.name AS hostname, h.host, h.hostid FROM triggers t, functions f, items 1, hos |
| Query  |          | Sending data |         | root     |                                                                                                    | zabbix     |            | SELECT DISTINCT COUNT(DISTINCT t.triggerid) AS rowscount FROM triggers t, functions f, items i, hosts_groups hg WHER     |
| Query  |          | Sending data |         | root     |                                                                                                    | zabbix     |            | SELECT DISTINCT t.triggerid, t.state, t.error, t.url, t.expression, t.description, t.priority, t.lastchange FROM trigger |
| Query  |          | Sending date |         | root     |                                                                                                    | zabbix     |            | SELECT DISTINCT t.triggerid, t.state, t.error, t.url, t.expression, t.description, t.priority, t.lastchange FROM trigger |
|        |          | Sending data |         | root     |                                                                                                    | zabbix     |            | SELECT DISTINCT COUNT(DISTINCT t.triggerid) AS rowscount FROM triggers t, functions f,items i,hosts_groups hg WHER       |
| Query  |          | Sending data |         | root     |                                                                                                    | zabbix     |            | SELECT DISTINCT t.triggerid, t.state, t.error, t.url, t.expression, t.description, t.priority, t.lastchange FROM trigger |
| Query  |          | Sending data |         |          |                                                                                                    | zabbix     |            | SELECT DISTINCT t.triggerid, t.priority, h.name AS hostname, h.host, h.hostid FROM triggers t, functions f, items 1, hos |
| Query  |          | Sending data |         | root     |                                                                                                    | zabbix     |            | SELECT DISTINCT COUNT(DISTINCT t.triggerid) AS rowscount FROM triggers t, functions f, items i, hosts_groups hg WHER     |
| Query  |          | Sending data |         | root     |                                                                                                    | zabbix     |            | SELECT DISTINCT t.triggerid,t.priority,h.name AS hostname,h.host,h.hostid FROM triggers t,functions f,items i,hos        |
| Query  |          | Sending data |         | root     |                                                                                                    | zabbix     |            | SELECT DISTINCT t.triggerid, t.state, t.error, t.url, t.expression, t.description, t.priority, t.lastchange FROM trigger |
| Query  |          | Sending data |         | root     |                                                                                                    | zabbix     |            | SELECT DISTINCT t.triggerid, t.state, t.error, t.url, t.expression, t.description, t.priority, t.lastchange FROM trigger |
| Query  |          | Sending data |         | root     |                                                                                                    | zabbix     |            | SELECT COUNT (DISTINCT t.triggerid) AS rowscount FROM triggers t WHERE NOT EXISTS (SELECT NULL FROM functions 1          |
| Query  |          | Sending data |         | root     |                                                                                                    | zabbix     |            | SELECT DISTINCT t.triggerid, t.priority, h.name AS hostname, h.host, h.hostid FROM triggers t, functions f, items 1, hos |
| Query  | 2001233  | Sending data | l .     | root     | A CONTRACTOR OF THE PARTY OF THE PARTY OF TH | zabbix     | 00:16      | SELECT DISTINCT h.hostid,h.name FROM hosts h,hosts_groups hg WHERE h.flags IN (0,4) AND EXISTS (SELECT NULL FROM         |

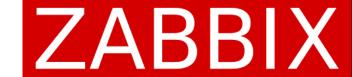

# top/atop

CPU load is too high on Zabbix proxy 1: 550 NVPS, 2 CPU, ~10 CPU load (1min avg)

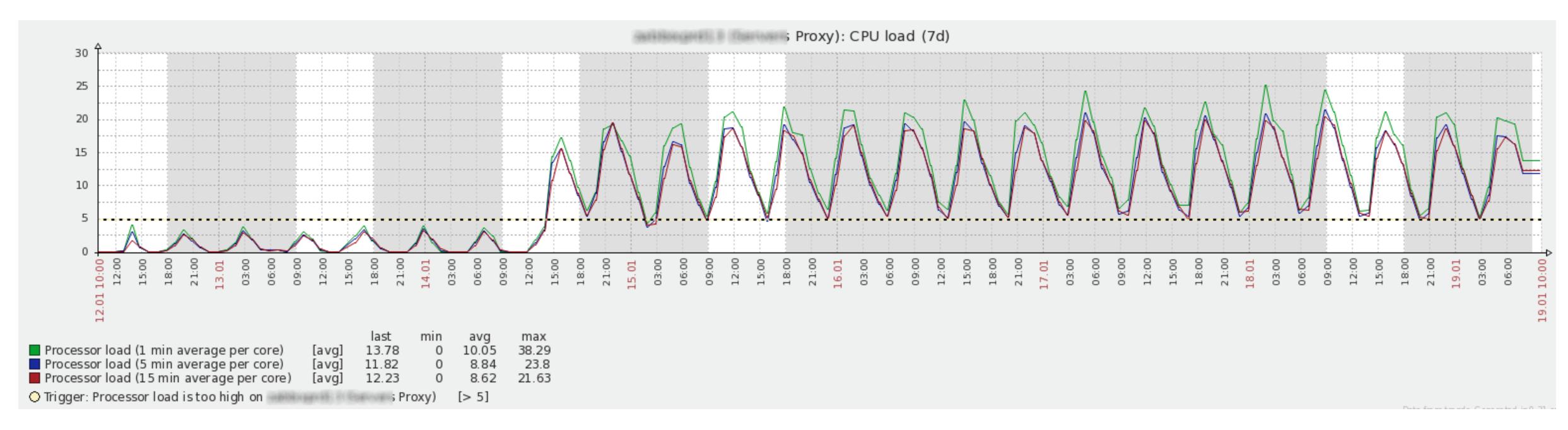

Zabbix proxy 2: 1000 NVPS, 2 CPU, ~0.2 CPU load (1min avg)

### atop

Run "atop" to write system and process activity to a file (e.g. 2 seconds interval during 5 minutes):

```
# atop -w /tmp/atop.raw 2 150
```

Reading atop reports/logs

```
# atop -r /tmp/atop.raw
```

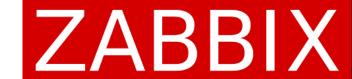

### atop

| ATOP - | subbitsour els it |          |         | 2016/0 | 2016/01/27 19:55:49 |        |       |       |          |       |         |        |          | 2s AT    |  |  |
|--------|-------------------|----------|---------|--------|---------------------|--------|-------|-------|----------|-------|---------|--------|----------|----------|--|--|
| PRC    | sys 0.39          | s   user | 3.21s   | #ргос  | 886                 | #tslpi | 1641  | #tsl  | ou 0     | #zomb | ie 0    | #exit  | _        | CF       |  |  |
| CPU    |                   | % user   |         | irq    | 3%                  | idle   | 12%   | wait  | 0%       | curf  | 2.60GHz | cursca | al ?%    | CE<br>CE |  |  |
| cpu    |                   | % user   | 78%     | lirq   | 1%                  | idle   | 6%    | cpu00 | 91 w 0%  | curf  | 2.60GHz | cursca | al ?%    | CF       |  |  |
| cpu    |                   | % user   | 86%     | irq    | 2%                  | idle   | 6%    | cpu0  | 90 w 0%  | curf  | 2.60GHz | cursca | al ?%    | ME<br>Sh |  |  |
| CPL    | avg1 17.3         | 3   avg5 | 11.10   | avg15  | 10.19               | CSW    | 13327 | intr  | 10450    | ĺ     |         | numcpu | J 2      | LV       |  |  |
| MEM    | tot 7.1           | G   free | 230.7M  | cache  | 2.4G                | buff 2 | 21.3M | slab  | 289.1M   | vmbal | 0.0M    | hptot  | 0.0M     | DS       |  |  |
| SWP    | tot 4.0           | G   free | 4.0G    | İ      | Ĺ                   |        |       |       |          | VMCOM | 10.0G   | vmlim  | 7.5G     | NE<br>NE |  |  |
| LVM    | _root-lv_va       | r   busy | 1%      | read   | 0                   | write  | 49    | MBr/s | 0.0      | MBw/s | 0.1     | avio ( | 0.31 ms  | NE       |  |  |
| LVM    | root-lv_roo       | t   busy | 0%      | read   | 0                   | write  | 42    | MBr/s | 0.0      | MBw/s | 0.1     | avio ( | 0.21 ms  | NE       |  |  |
| DSK    | sd                | a   busy | 1%      | read   | 0                   | write  | 41    | MBr/s | 0.0      | MBw/s | 0.2     | avio ( | 0.59 ms  |          |  |  |
| NET    | transport         | tcpi     | 2061    | tcpo   | 2391                | udpi   | 319   | udpo  | 329      | tcpao | 449     | tcppo  | 25       | 2        |  |  |
| NET    | network           | ipi      | 2833    | ipo    | 3175                | ipfrw  | 0     | deli  | v 2811   | icmpi | 430     | icmpo  | 427      |          |  |  |
| NET    | eth0 0            | %   sp   | 10 Gbps | pcki   | 2835                | pcko   | 3211  | si 1  | 458 Kbps | so 17 | 25 Kbps | егго   | 0        |          |  |  |
| NET    | lo                | -   sp   | 0 Mbps  | pcki   | 10                  | pcko   | 10    | si    | 2 Kbps   | so so | 2 Kbps  | егго   | 0        |          |  |  |
| NPROCS | SYSCPU            | USRCPU   | VSIZE   | RSIZE  | PSIZE               | SWAPSZ | Z RI  | DDSK  | WRDSK    | RNET  | SNET    | CPU    | RUID 1/1 |          |  |  |
| 674    | 0.17s             | 3.02s    | 853.8G  | 107.8G | 0K                  | 0K     | (     | 0K    | 3996K    | 0     | 0       | 160%   | zabbix   |          |  |  |
| 1      | 0.18s             | 0.10s    | 27868K  | 10888K | ΘK                  | 0K     | (     | 0K    | 36K      | 0     | 0       | 14%    | 111522   |          |  |  |
| 1      | 0.01s             | 0.06s    | 6.3G    | 1.5G   | ΘK                  | 0K     | (     | 0K    | 112K     | 0     | 0       | 4%     | mysql    |          |  |  |
| 6      | 0.03s             | 0.03s    | 2.4G    | 219.6M | 0K                  | ΘK     | (     | 0K    | 672K     | 0     | 0       | 3%     | root     |          |  |  |

Decrease number of proxy processes (750 -> 500)

Increase number of CPU cores

```
2016/01/27 19:55:49
           0.39s
                    user 3.21s
                                     #ргос
                                                                                                       #exit
                                                       idle
                                                                12%
                                                                                       curf 2.60GHz
                                                                       cpu001 w 0%
                                                                                                                 ?%
                                                                6%
                                                                                       curf 2.60GHz
                                                                                                        curscal
                                                       idle
                                                                 6%
                                                                                                        curscal
                                                              13327
                     avg5
                                                      CSW
                                                                              10450
                                                                                                        numcpu
             7.1G
                     free
                           230.7M
                                     cache 2.4G
                                                       buff 221.3M
                                                                       slab 289.1M
                                                                                                        hptot 0.0M
                                                                                       vmbal 0.0M
             4.0G
                             4.0G
     _root-lv_var
                               1%
                                     read
                                                      write
                                                                 49
                                                                      MBr/s
                                                                                      MBw/s
                                                                                                0.1
                                                                               0.0
                                                                                                       avio 0.31 ms
    root-lv_root |
                                                                42
                               0%
                                     read
                                                                      MBr/s
                                                                               0.0
                                                                41
                    busy
                               1%
                                    | read
                                                      write
                                                                      MBr/s
                                                                                       MBw/s
                             2061
                     tcpi
                                     tcpo
                                              2391
                                                      udpi
                                                                319
                                                                                329
     network
                     ipi
                             2833
                                     ipo
                                              3175
                                                      ipfrw
                                                                      deliv
                                                                               2811
                                                                                       icmpi
                                                                                                430
                                    pcki
                                              2835
     eth0
                          10 Gbps
                                                      pcko
                                                               3211
                    sp
                                                                      si 1458 Kbps |
                                                                                      so 1725 Kbps
                                                                                                       егго
                                                      pcko
       TID S CPU COMMAND-LINE (horizontal scroll with <- and -> keys)
         - R 14% atop -w /tmp/atop.raw 2 150
         - S 4% /usr/sbin/mysqld --basedir=/usr --datadir=/var/lib/mysql --plugin-dir=/usr/lib64/mysql/plugin --u
         - S 2% zabbix_proxy: poller #99 [got 93 values in 2.441397 sec, idle 1 sec]
               2% zabbix_proxy: poller #207 [got 13 values in 2.256012 sec, idle 1 sec]
               2% zabbix_proxy: poller #140 [got 13 values in 2.967135 sec, idle 1 sec
               2% zabbix_proxy: poller #195 [got 13 values in 2.812026 sec, idle 1 sec]
               2% zabbix_proxy: poller #247 [got 93 values in 2.449143 sec, idle 1 sec]
               2% zabbix_proxy: poller #256 [got 11 values in 2.284384 sec, idle 1 sec]
               2% zabbix_proxy: poller #123 [got 11 values in 2.296942 sec, idle 1 sec]
               2% zabbix_proxy: poller #191 [got 11 values in 2.284992 sec, idle 1 sec]
               2% zabbix_proxy: poller #209 [got 14 values in 2.250463 sec, idle 1 sec]
               2% zabbix_proxy: poller #198 [got 11 values in 2.294783 sec, idle 1 sec]
               2% zabbix_proxy: poller #285 [got 93 values in 2.448609 sec, idle 1 sec]
               2% zabbix_proxy: poller #85 [got 11 values in 2.396930 sec, idle 1 sec]
                2% zabbix_proxy: poller #138 [got 93 values in 2.447355 sec, idle 1 sec]
               2% zabbix_proxy: poller #299 [got 11 values in 2.295149 sec, idle 1 sec]
5241
4880
               2% zabbix_proxy: poller #45 [got 16 values in 2.257333 sec, idle 1 sec]
4981
               2% zabbix_proxy: poller #146 [got 11 values in 2.293003 sec, idle 1 sec]
5003
               2% zabbix_proxy: poller #168 [got 17 values in 3.083583 sec, idle 1 sec]
3107
               2% connector64 start_instance
               1% zabbix_proxy: poller #11 [got 4 values in 2.427427 sec, idle 1 sec]
               1% zabbix_proxy: poller #165 [got 14 values in 2.281458 sec, idle 1 sec]
               1% zabbix_proxy: poller #38 [got 3 values in 0.024655 sec, idle 1 sec]
4947
                1% zabbix_proxy: poller #112 [got 11 values in 2.286709 sec, idle 1 sec]
                1% zabbix_proxy: poller #27 [got 13 values in 2.423200 sec, idle 1 sec]
4839
                1% zabbix_proxy: poller #4 [got 93 values in 2.421633 sec, idle 1 sec]
                1% zabbix proxy: poller #60 [got 13 values in 2.262932 sec, idle 1 sec]
5114
                1% zabbix_proxy: poller #278 [got 15 values in 2.777082 sec, idle 1 sec]
4994
                1% zabbix_proxy: poller #159 [got 11 values in 2.283459 sec, idle 1 sec]
4854
               1% zabbix_proxy: poller #19 [got 11 values in 2.283773 sec, idle 1 sec]
         - S
4969
               1% zabbix_proxy: poller #134 [got 11 values in 2.297702 sec, idle 1 sec]
               1% zabbix_proxy: poller #293 [got 11 values in 2.307474 sec, idle 1 sec]
5013
               1% zabbix_proxy: poller #178 [got 13 values in 2.279250 sec, idle 1 sec]
               1% zabbix_proxy: poller #216 [got 11 values in 2.294699 sec, idle 1 sec]
5101
               1% zabbix_proxy: poller #266 [got 20 values in 2.987151 sec, idle 1 sec]
                1% zabbix_proxy: poller #70 [got 12 values in 2.256722 sec, idle 1 sec
         - S 1% zabbix_proxy: poller #237 [got 11 values in 2.295006 sec, idle 1 sec]
               1% zabbix_proxy: poller #201 [got 11 values in 2.292497 sec, idle 1 sec] 1% zabbix_proxy: poller #218 [got 13 values in 2.712862 sec, idle 1 sec]
5053
         - S 1% zabbix_proxy: poller #88 [got 93 values in 2.439562 sec, idle 1 sec]
4923
4884
         - S 1% zabbix_proxy: poller #49 [got 12 values in 2.263833 sec, idle 1 sec]
         - S 1% zabbix_proxy: poller #206 [got 16 values in 2.268101 sec, idle 1 sec]
         - S 1% zabbix_proxy: poller #50 [got 12 values in 2.268390 sec, idle 1 sec]
- S 1% zabbix_proxy: poller #61 [got 13 values in 2.275156 sec, idle 1 sec]
               1% zabbix_proxy: poller #210 [got 11 values in 2.284065 sec, idle 1 sec]
               1% zabbix_proxy: poller #166 [got 93 values in 2.416968 sec, idle 1 sec
         - S 1% zabbix_proxy: poller #185 [got 11 values in 2.307196 sec, idle 1 sec]
         - S 1% zabbix_proxy: poller #187 [got 16 values in 2.278309 sec, idle 1 sec]
```

#### ps

Run "ps" to get information about running processes:

```
# ps ax | grep sync
zabbix_server: history syncer #1 [synced 1845 items in 0.257111 sec, syncing history]
zabbix_server: history syncer #2 [synced 24 items in 0.060314 sec, idle 4 sec]
zabbix_server: history syncer #3 [synced 0 items in 0.000018 sec, idle 4 sec]
zabbix_server: history syncer #4 [synced 0 items in 0.000009 sec, syncing history]
```

#### ps

Run "ps" to get information about running processes:

```
# ps ax | grep sync
zabbix_server: history syncer #1 [synced 1845 items in 0.257111 sec, syncing history]
zabbix_server: history syncer #2 [synced 24 items in 0.060314 sec, idle 4 sec]
zabbix_server: history syncer #3 [synced 0 items in 0.000018 sec, idle 4 sec]
zabbix_server: history syncer #4 [synced 0 items in 0.000009 sec, syncing history]
```

#### During an issue:

```
zabbix_server: history syncer #1 [synced 1000 items in 285.198752 sec, syncing history]
zabbix_server: history syncer #2 [synced 1000 items in 285.177799 sec, syncing history]
zabbix_server: history syncer #3 [synced 1000 items in 284.936376 sec, syncing history]
zabbix_server: history syncer #4 [synced 1000 items in 285.280719 sec, syncing history]
```

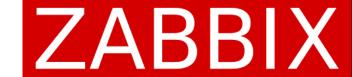

Customer: we have an issue with a proxy

Data sender and heartbeat processes spikes every few minutes

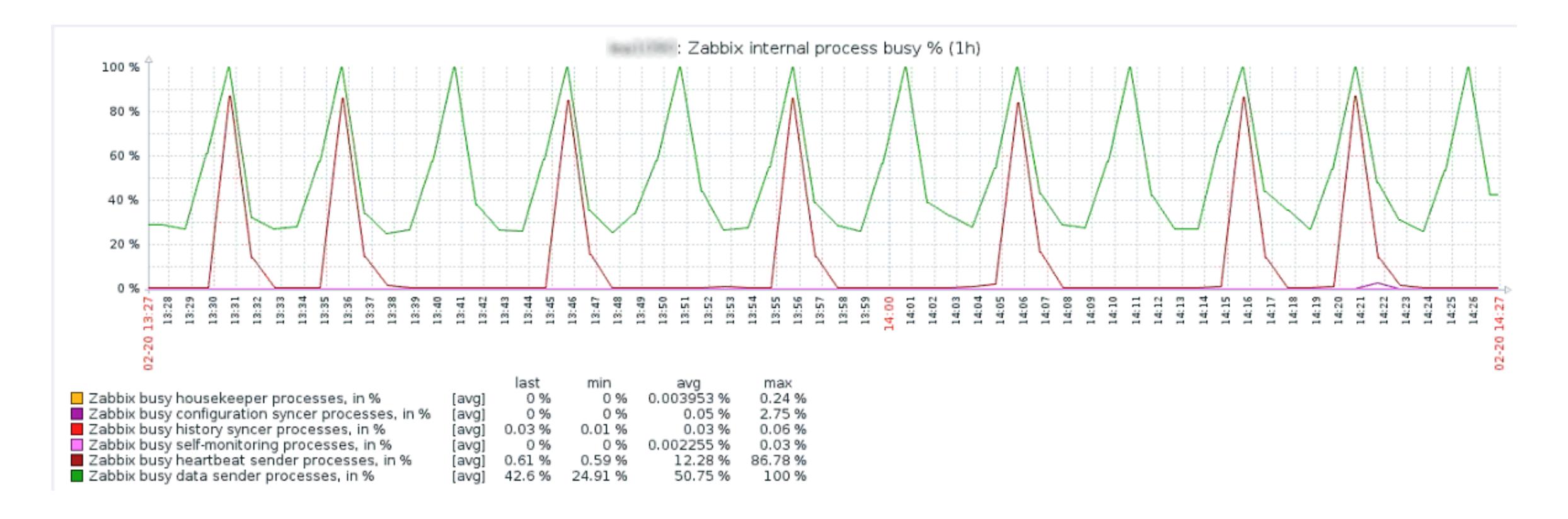

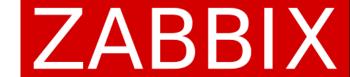

Use "tcpdump" to capture packets:

```
tcpdump -w proxy.pcap host <Zabbix_IP> and port 10051
```

Analyze data

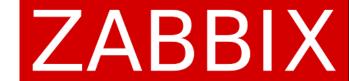

#### No issue

| No. | Time       | Source             | Destination        | Protocol | Length | Info              |       |
|-----|------------|--------------------|--------------------|----------|--------|-------------------|-------|
| 594 | 173.268238 | SEC. USE: SET. SEE | SELECTED SEED SEED | TCP      | 74     | 58747→10051 [SYN] | Seq=0 |
| 595 | 173.446588 | BB.856.887.886     | BB-BBB-BBB-BBB     | TCP      | 66     | 58747→10051 [ACK] | Seq=1 |
| 596 | 173.446993 |                    |                    | TCP      | 373    | 58747→10051 [PSH, | ACK]  |
| 597 | 173.631738 |                    |                    | TCP      | 66     | 58747→10051 [ACK] | Seq=3 |
| 598 | 173.632131 | 58,556,587,586     | SR.588.888.888     | TCP      | 66     | 58747→10051 [FIN, | ACK]  |
| 599 | 174.640747 |                    |                    | TCP      | 74     | 58748→10051 [SYN] | Seq=0 |
| 600 | 174.821537 | BB.856.887.886     | BB.BBB.BBB.BBB     | TCP      | 66     | 58748→10051 [ACK] | Seq=1 |
| 601 | 174.821843 |                    |                    | TCP      | 645    | 58748→10051 [PSH, | ACK]  |
| 602 | 175.005414 |                    |                    | TCP      | 66     | 58748→10051 [ACK] | Seq=5 |
| 603 | 175.005721 | 38,336,387,386     | 58,586,555,556     | TCP      | 66     | 58748→10051 [FIN, | ACK]  |

SYN - connection establish request on server port (10051)

PSH - "push" the data straight to the server

FIN - connection finish request

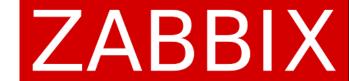

#### During the network issue

| No. | Time       | Source                       | Destination              | Protocol | Length Info                                |
|-----|------------|------------------------------|--------------------------|----------|--------------------------------------------|
| 604 | 176.016180 | SEED STREET, SERVICE SERVICE | SERVICE STATE STATE      | TCP      | 74 58749→10051 [SYN] Seq=0 Win=14600 Len=  |
| 605 | 179.022491 | HARL HARM HART HARM          | SEC. SEE S. S. S. S. SEE | TCP      | 74 [TCP Retransmission] 58749→10051 [SYN]  |
| 606 | 185.030502 |                              |                          | TCP      | 74 [TCP Retransmission] 58749→10051 [SYN]  |
| 607 | 197.046474 |                              |                          | TCP      | 74 [TCP Retransmission] 58749→10051 [SYN]  |
| 608 | 208.591896 | (M) (H) (M) (H) (M) (M)      | HE-1806 HIS 1800         | TCP      | 74 58777→10051 [SYN] Seq=0 Win=14600 Len=  |
| 609 | 208.773326 |                              | BB-988-995-989           | TCP      | 66 58777→10051 [ACK] Seq=1 Ack=1 Win=1472  |
| 610 | 208.773385 |                              |                          | TCP      | 125 58777→10051 [PSH, ACK] Seq=1 Ack=1 Win |
| 611 | 208.954701 | HERE HERE HERE               |                          | TCP      | 66 58777→10051 [ACK] Seq=60 Ack=36 Win=14  |
| 612 | 208.954762 |                              | SEC. SEE SEE SEE         | TCP      | 66 58777→10051 [FIN, ACK] Seq=60 Ack=37 W  |

30-90 seconds to establish a connection!

SYN - connection establish request on server port (10051)

PSH - "push" the data straight to the server

FIN - connection finish request

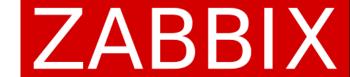

### SQL statements

Customer: we found network latency issues on many of the proxies which prevents sending data to Zabbix server

mysql> select max(id)-(select nextid from ids where table\_name = "proxy\_history" limit 1)
from proxy\_history;

```
+-----+

| 825 | | 16825939 | | +-----+
```

How to read result:

Proxy sends up to 1000 of values per one connection

```
0 - 5000 - great
```

- > 100 000 and increasing bad
- > 100 000, but decreasing wait (it was an issue, but now proxy sends data to the server)

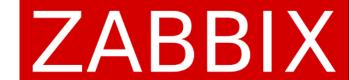

### SQL statements

The window size in a TCP connection defines how much data could be sent without the need of acknowledgement. In high-latency-networks the acknowledgement takes a while (e.g. ~150ms), that means after sending part of the data, proxy data sender waits for ~150ms. A possible solution is tuning the TCP stack or try Zabbix 3.4 (ZBXNEXT-1804)

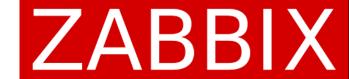

### SQL statements

The window size in a TCP connection defines how much data could be sent without the need of acknowledgement. In high-latency-networks the acknowledgement takes a while (e.g. ~150ms), that means after sending part of the data, proxy data sender waits for ~150ms. A possible solution is tuning the TCP stack or try Zabbix 3.4 (ZBXNEXT-1804), or

- send more than 1000 values per connection

```
#define ZBX_MAX_HRECORDS 10000
```

Customer: good news! The proxy queue reduced to 3871 from millions of records

# Zabbix debug

Customer: alerter process has 100 % utilization

Use runtime control options to enable debug for the process:

```
# zabbix_server -R log_level_increase=alerter
```

Check Zabbix server log file:

```
# grep 23153 /var/log/zabbix/zabbix_server.log
```

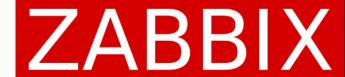

# Zabbix debug

#### Example:

```
23153:20151229:004407.963 In zbx_popen() command:'/usr/local/share/zabbix/alertScripts/ZBX_Notifications_1.0.sh'ZBX' 'PROBLEM

23153:20151229:004407.964 End of zbx_popen():6

23153:20151229:004428.873 In zbx_waitpid()
```

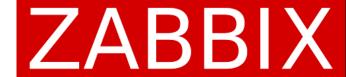

## Zabbix debug

#### Example:

```
23153:20151229:004407.963 In zbx_popen() command:'/usr/local/share/zabbix/alertScripts/ZBX_Notifications_1.0.sh'ZBX' 'PROBLEM

23153:20151229:004407.964 End of zbx_popen():6

23153:20151229:004428.873 In zbx_waitpid()
```

alerter waits for 21 seconds

### strace

Customer: alerter process has 100 % utilization

Run "ps" to get alerter's process ID:

```
# ps aux | grep alerter
```

Run "strace" to record system calls which are called by the process:

```
# strace -tt -s 256 -p <alerter_pid> -o debug.txt
```

#### ZABBIX

### strace

```
04:06:48.506607  alarm(0) = 28
04:06:48.506662 poll([{fd=5, events=POLLIN|POLLPRI}], 1, 0) = 0 (Timeout)
04:06:48.506697 write(5, ";\0\0\0\3update alerts set status=1,error='' where alertid=13373979", 63) =
63
04:06:48.506759 \text{ read}(5, "0\0\0\1\0\1\0\1\0\1\0\2\0\0\0)(Rows matched: 1 Changed: 1 Warnings: 0", 16384) = 52
04:06:48.507468 access("/usr/local/share/zabbix/alertScripts//ZBX Notifications 1.0.sh", X OK) = 0
04:06:48.507562  alarm(40) = 0
                                                                 alerter waits for 10 seconds
04:06:48.507620 \text{ pipe}([6, 7]) = 0
04:06:48.507685 clone(child stack=0, flags=CLONE CHILD C
                                                             ARTID | CLONE CHILD SETTID | SIGCHLD,
child tidptr=0x7f4ff677f9f0) = 8712
04:06:48.509574 \text{ close}(7) = 0
04:06:48.509636 \text{ read}(6, "", 4095) = 0
```

**04:06:58.998277** - SIGCHLD (Child exited) @ 0 (0) -

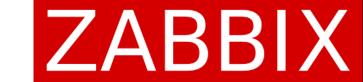

### strace

Customer: pollers processes have ~100 % utilization

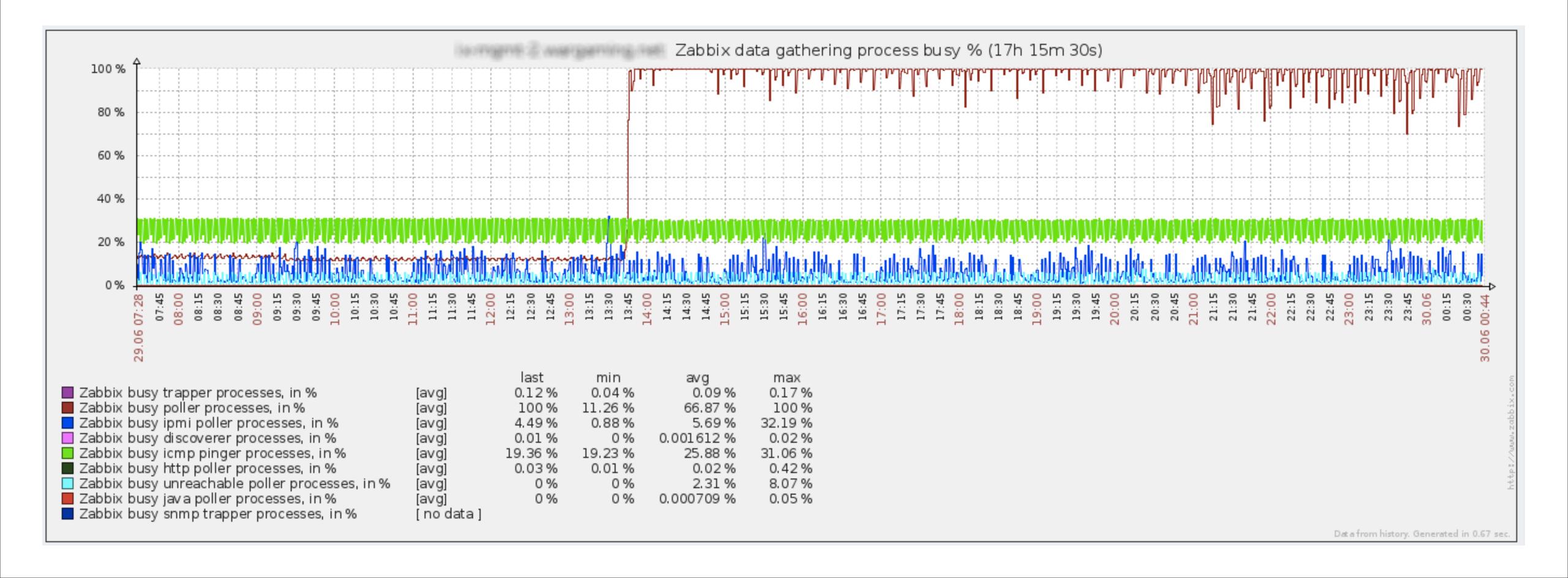

### strace

Run "ps" to get a poller's process ID:

```
# ps aux | grep poller
# strace -tt -s 256 -p <poller_pid> -o debug.txt
```

#### poller waits for 25 seconds

```
20:26:56.006121 connect(7, {sa_family=AF_INET, sin_port=htons(10050), sin_addr=inet_addr("10.10.10.10")}, 16) = 0 <0.000126>

20:26:56.006280 write(7, "users.online[onlineUsers, server-1]\n" 38) = 38 <0.000024>

20:26:56.006345 read(7, "ZBXD\1", 5) = 5 <23.254467>

20:27:19.260890 read(7, "\1\0\0\0\0\0\0\0\0\0", 8) = 8 <0.000019>

20:27:19.260963 read(7, "0", 2047) = 1 <0.000017>
```

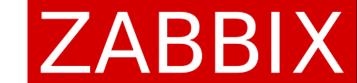

# Thank you!